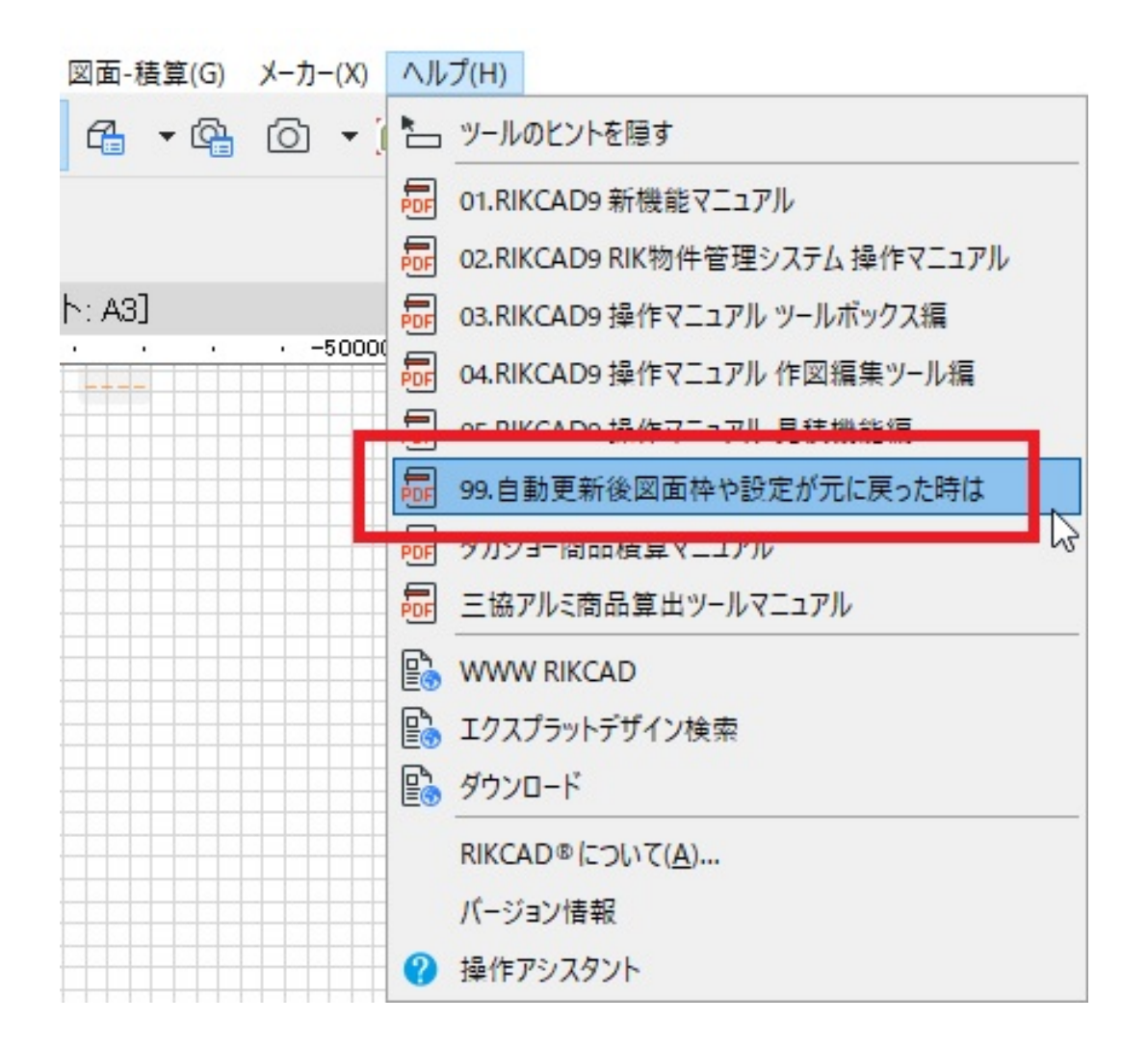

一意的なソリューション ID: #1782

 $: 2019 - 05 - 0911 : 35$ 

製作者: ヘルプデスク